# **bitstruct Documentation**

*Release 8.17.0*

**Erik Moqvist**

**Feb 17, 2023**

### **Contents**

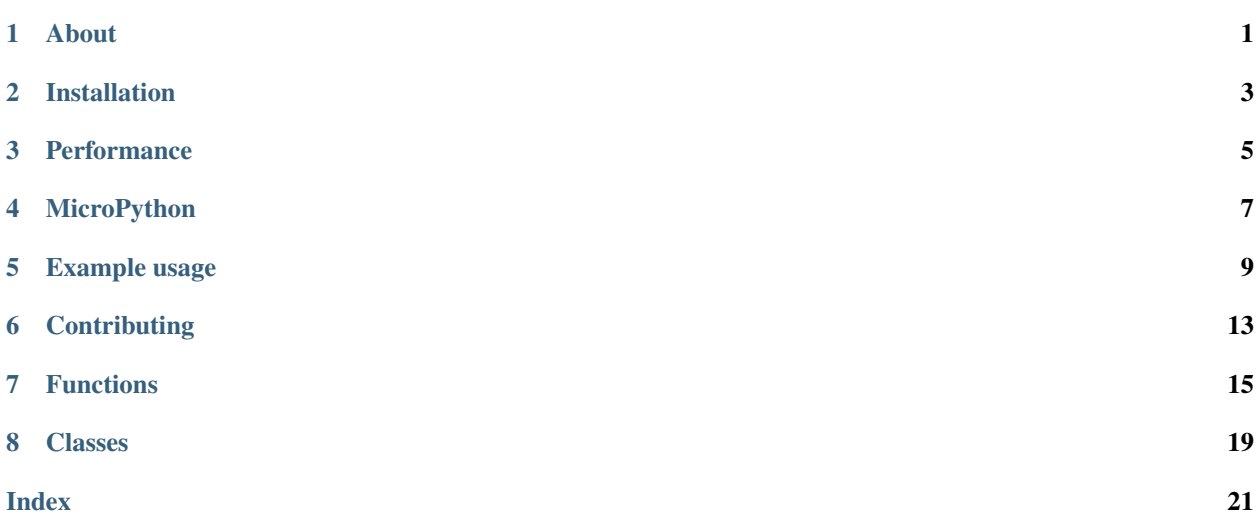

About

<span id="page-4-0"></span>This module is intended to have a similar interface as the python struct module, but working on bits instead of primitive data types (char, int, ...).

Project homepage: <https://github.com/eerimoq/bitstruct>

Documentation: <https://bitstruct.readthedocs.io>

Installation

<span id="page-6-0"></span>pip install bitstruct

#### **Performance**

<span id="page-8-0"></span>Parts of this package has been re-implemented in C for faster pack and unpack operations. There are two independent C implementations; *bitstruct.c*, which is part of this package, and the standalone package [cbitstruct.](https://github.com/qchateau/cbitstruct) These implementations are only available in CPython 3, and must be explicitly imported. By default the pure Python implementation is used.

To use *bitstruct.c*, do import bitstruct.c as bitstruct.

To use [cbitstruct,](https://github.com/qchateau/cbitstruct) do import cbitstruct as bitstruct.

*bitstruct.c* has a few limitations compared to the pure Python implementation:

- Integers and booleans must be 64 bits or less.
- Text and raw must be a multiple of 8 bits.
- Bit endianness and byte order are not yet supported.
- byteswap() can only swap 1, 2, 4 and 8 bytes.

See [cbitstruct](https://github.com/qchateau/cbitstruct) for its limitations.

MicroPython

<span id="page-10-0"></span>The C implementation has been ported to [MicroPython.](https://github.com/micropython/micropython) See [bitstruct-micropython](https://github.com/peterzuger/bitstruct-micropython) for more details.

Example usage

<span id="page-12-0"></span>A basic example of [packing](http://bitstruct.readthedocs.io/en/latest/#bitstruct.pack) and [unpacking](http://bitstruct.readthedocs.io/en/latest/#bitstruct.unpack) four integers using the format string 'u1u3u4s16':

```
>>> from bitstruct import *
>>> pack('u1u3u4s16', 1, 2, 3, -4)
b'\xa3\xff\xfc'
>>> unpack('u1u3u4s16', b'\xa3\xff\xfc')
(1, 2, 3, -4)>>> calcsize('u1u3u4s16')
24
```
An example [compiling](http://bitstruct.readthedocs.io/en/latest/#bitstruct.compile) the format string once, and use it to [pack](http://bitstruct.readthedocs.io/en/latest/#bitstruct.CompiledFormat.pack) and [unpack](http://bitstruct.readthedocs.io/en/latest/#bitstruct.CompiledFormat.unpack) data:

```
>>> import bitstruct
>>> cf = bitstruct.compile('u1u3u4s16')
>>> cf.pack(1, 2, 3, -4)
b'\xa3\xff\xfc'
>>> cf.unpack(b'\xa3\xff\xfc')
(1, 2, 3, -4)
```
Use the [pack into](http://bitstruct.readthedocs.io/en/latest/#bitstruct.pack_into) and [unpack from](http://bitstruct.readthedocs.io/en/latest/#bitstruct.unpack_from) functions to pack/unpack values at a bit offset into the data, in this example the bit offset is 5:

```
>>> from bitstruct import *
>>> data = bytearray(b'\x00\x00\x00\x00')
>>> pack_into('u1u3u4s16', data, 5, 1, 2, 3, -4)
>>> data
bytearray(b'\x05\x1f\xff\xe0')
>>> unpack_from('u1u3u4s16', data, 5)
(1, 2, 3, -4)
```
The unpacked values can be named by assigning them to variables or by wrapping the result in a named tuple:

```
>>> from bitstruct import *
>>> from collections import namedtuple
```
(continues on next page)

(continued from previous page)

```
>>> MyName = namedtuple('myname', ['a', 'b', 'c', 'd'])
>>> unpacked = unpack('u1u3u4s16', b'\xa3\xff\xfc')
>>> myname = MyName(*unpacked)
>>> myname
myname(a=1, b=2, c=3, d=-4)
>>> myname.c
3
```
Use the [pack\\_dict](http://bitstruct.readthedocs.io/en/latest/#bitstruct.pack_dict) and [unpack\\_dict](http://bitstruct.readthedocs.io/en/latest/#bitstruct.unpack_dict) functions to pack/unpack values in dictionaries:

```
>>> from bitstruct import *
>>> names = ['a', 'b', 'c', 'd']
>>> pack_dict('u1u3u4s16', names, {'a': 1, 'b': 2, 'c': 3, 'd': -4})
b'\xa3\xff\xfc'
>>> unpack_dict('u1u3u4s16', names, b'\xa3\xff\xfc')
{'a': 1, 'b': 2, 'c': 3, 'd': -4}
```
An example of [packing](http://bitstruct.readthedocs.io/en/latest/#bitstruct.pack) and [unpacking](http://bitstruct.readthedocs.io/en/latest/#bitstruct.unpack) an unsigned integer, a signed integer, a float, a boolean, a byte string and a string:

```
>>> from bitstruct import *
>>> pack('u5s5f32b1r13t40', 1, -1, 3.75, True, b'\xff\xff', 'hello')
b'\x0f\xd0\x1c\x00\x00?\xffhello'
>>> unpack('u5s5f32b1r13t40', b'\x0f\xd0\x1c\x00\x00?\xffhello')
(1, -1, 3.75, True, b'\xff\xf8', 'hello')
>>> calcsize('u5s5f32b1r13t40')
96
```
The same format string and values as in the previous example, but using LSB (Least Significant Bit) first instead of the default MSB (Most Significant Bit) first:

```
>>> from bitstruct import *
>>> pack('<u5s5f32b1r13t40', 1, -1, 3.75, True, b'\xff\xff', 'hello')
b'\x87\xc0\x00\x03\x80\xbf\xff\xf666\xa6\x16'
>>> unpack('<u5s5f32b1r13t40', b'\x87\xc0\x00\x03\x80\xbf\xff\xf666\xa6\x16')
(1, -1, 3.75, True, b'\xff\xf8', 'hello')
>>> calcsize('<u5s5f32b1r13t40')
96
```
An example of [unpacking](http://bitstruct.readthedocs.io/en/latest/#bitstruct.unpack) values from a hexstring and a binary file:

```
>>> from bitstruct import *
>>> from binascii import unhexlify
>>> unpack('s17s13r24', unhexlify('0123456789abcdef'))
(582, -3751, b'\xe2j\xf3')
>>> with open("test.bin", "rb") as fin:
... unpack('s17s13r24', fin.read(8))
...
...
(582, -3751, b'\xe2j\xf3')
```
Change endianness of the data with [byteswap,](http://bitstruct.readthedocs.io/en/latest/#bitstruct.byteswap) and then unpack the values:

```
>>> from bitstruct import *
>>> packed = pack('u1u3u4s16', 1, 2, 3, 1)
>>> unpack('u1u3u4s16', byteswap('12', packed))
(1, 2, 3, 256)
```
A basic example of [packing](http://bitstruct.readthedocs.io/en/latest/#bitstruct.pack) and [unpacking](http://bitstruct.readthedocs.io/en/latest/#bitstruct.unpack) four integers using the format string 'u1u3u4s16' using the C implementation:

```
>>> from bitstruct.c import *
>>> pack('u1u3u4s16', 1, 2, 3, -4)
b'\xa3\xff\xfc'
>>> unpack('u1u3u4s16', b'\xa3\xff\xfc')
(1, 2, 3, -4)
```
### **Contributing**

- <span id="page-16-0"></span>1. Fork the repository.
- 2. Install prerequisites.

pip install -r requirements.txt

- 3. Implement the new feature or bug fix.
- 4. Implement test case(s) to ensure that future changes do not break legacy.
- 5. Run the tests.

make test

6. Create a pull request.

### Functions

#### <span id="page-18-2"></span><span id="page-18-1"></span><span id="page-18-0"></span>bitstruct.**pack**(*fmt*, *\*args*)

Return a bytes object containing the values v1, v2, . . . packed according to given format string *fmt*. If the total number of bits are not a multiple of 8, padding will be added at the end of the last byte.

*fmt* is a string of bit order-type-length groups, and optionally a byte order identifier after the groups. Bit Order and byte order may be omitted.

Bit Order is either > or <, where > means MSB first and < means LSB first. If bit order is omitted, the previous values' bit order is used for the current value. For example, in the format string 'u1<u2u3', u1 is MSB first and both u2 and u3 are LSB first.

Byte Order is either > or <, where > means most significant byte first and < means least significant byte first. If byte order is omitted, most significant byte first is used.

There are eight types;  $u$ , s, f, b, t, r, p and P.

- $\cdot$  u unsigned integer
- $s$  signed integer
- $f$  floating point number of 16, 32, or 64 bits
- b boolean
- $t text$  (ascii or utf-8)
- $r$  raw, bytes
- $p$  padding with zeros, ignore
- $P$  padding with ones, ignore

Length is the number of bits to pack the value into.

Example format string with default bit and byte ordering: 'u1u3p7s16'

Same format string, but with least significant byte first: 'u1u3p7s16<'

Same format string, but with LSB first (< prefix) and least significant byte first (< suffix): '<u1u3p7s16<'

It is allowed to separate groups with a single space for better readability.

<span id="page-19-8"></span><span id="page-19-0"></span>bitstruct.**unpack**(*fmt*, *data*, *allow\_truncated=False*, *text\_encoding='utf-8'*, *text\_errors='strict'*) Unpack *data* (bytes or bytearray) according to given format string *fmt*.

If *allow\_truncated* is *True*, *data* may be shorter than the number of items specified by *fmt*; in this case, only the complete items will be unpacked. The result is a tuple even if it contains exactly one item.

Text fields are decoded with given encoding *text\_encoding* and error handling as given by *text\_errors* (both passed to *bytes.decode()*).

```
bitstruct.pack_into(fmt, buf, offset, *args, **kwargs)
```
Pack given values v1, v2, ... into given bytearray *buf*, starting at given bit offset *offset*. Pack according to given format string *fmt*. Give *fill\_padding* as False to leave padding bits in *buf* unmodified.

```
bitstruct.unpack_from(fmt, data, offset=0, allow_truncated=False, text_encoding='utf-8',
                           text_errors='strict')
```
Unpack *data* (bytes or bytearray) according to given format string *fmt*, starting at given bit offset *offset*. If *allow\_truncated* is *True*, *data* may be shorter than the number of items specified by *fmt*; in this case, only the complete items will be unpacked. The result is a tuple even if it contains exactly one item.

```
bitstruct.pack_dict(fmt, names, data)
```
Same as  $pack()$ , but data is read from a dictionary.

The names list *names* contains the format group names, used as keys in the dictionary.

**>>>** pack\_dict('u4u4', ['foo', 'bar'], {'foo': 1, 'bar': 2}) b'\x12'

<span id="page-19-5"></span>bitstruct.**unpack\_dict**(*fmt*, *names*, *data*, *allow\_truncated=False*, *text\_encoding='utf-8'*, *text\_errors='strict'*)

Same as  $unpack()$ , but returns a dictionary.

See pack dict() for details on *names*.

```
>>> unpack_dict('u4u4', ['foo', 'bar'], b'\x12')
{'foo': 1, 'bar': 2}
```
<span id="page-19-6"></span>bitstruct.**pack\_into\_dict**(*fmt*, *names*, *buf*, *offset*, *data*, *\*\*kwargs*) Same as  $pack\_into()$ , but data is read from a dictionary.

See pack dict() for details on *names*.

<span id="page-19-7"></span>bitstruct.**unpack\_from\_dict**(*fmt*, *names*, *data*, *offset=0*, *allow\_truncated=False*, *text\_encoding='utf-8'*, *text\_errors='strict'*) Same as [unpack\\_from\(\)](#page-19-3), but returns a dictionary.

See pack dict() for details on *names*.

```
bitstruct.calcsize(fmt)
```
Return the number of bits in given format string *fmt*.

```
>>> calcsize('u1s3p4')
8
```
bitstruct.**byteswap**(*fmt*, *data*, *offset=0*)

Swap bytes in *data* according to *fmt*, starting at byte *offset* and return the result. *fmt* must be an iterable, iterating over number of bytes to swap. For example, the format string '24' applied to the bytes b'\x00\x11\x22\x33\x44\x55' will produce the result b'\x11\x00\x55\x44\x33\x22'.

#### <span id="page-19-4"></span>bitstruct.**compile**(*fmt*, *names=None*, *text\_encoding='utf-8'*, *text\_errors='strict'*)

Compile given format string *fmt* and return a compiled format object that can be used to pack and/or unpack data multiple times.

Returns a [CompiledFormat](#page-22-1) object if *names* is None, and otherwise a [CompiledFormatDict](#page-22-2) object.

See [pack\\_dict\(\)](#page-19-1) for details on *names*.

See [unpack\(\)](#page-19-0) for details on *text\_encoding* and *text\_errors*.

### Classes

<span id="page-22-3"></span><span id="page-22-1"></span><span id="page-22-0"></span>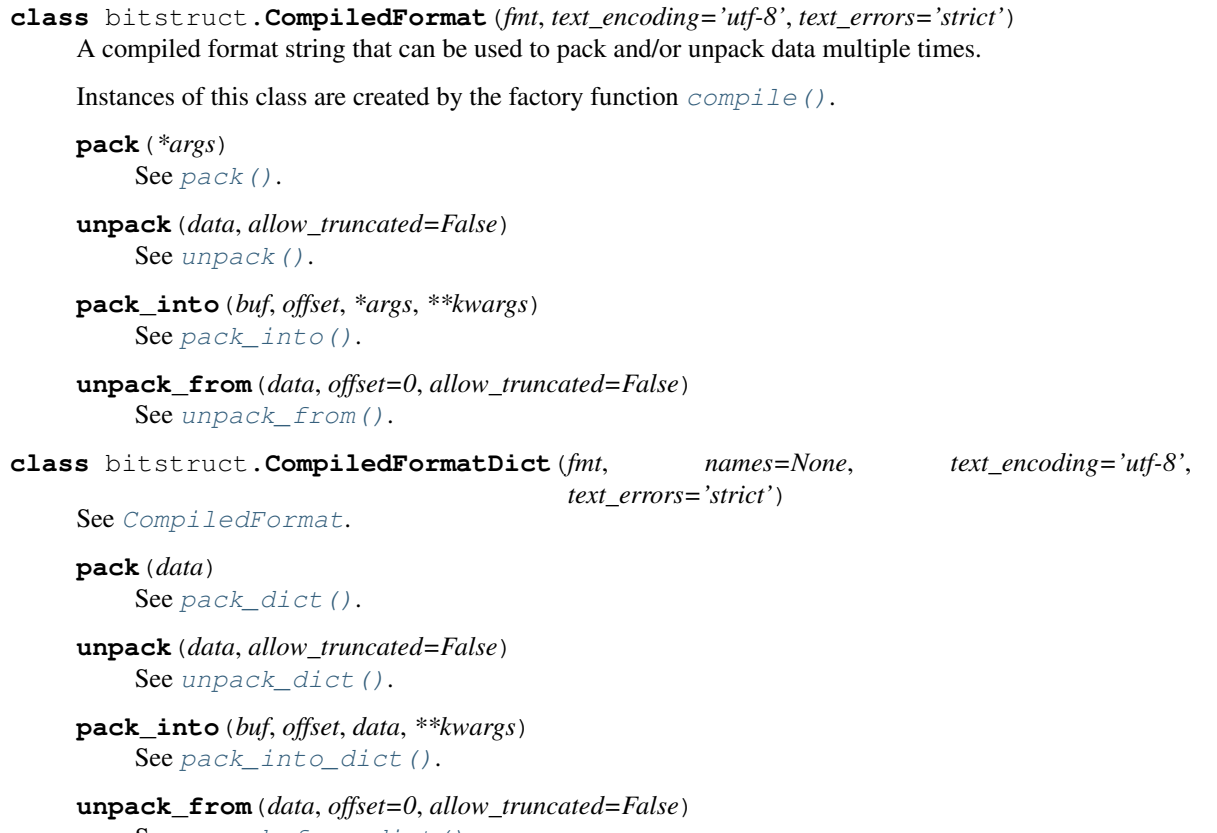

<span id="page-22-2"></span>See [unpack\\_from\\_dict\(\)](#page-19-7).

### Index

### <span id="page-24-0"></span>B

byteswap() (*in module bitstruct*), [16](#page-19-8)

### C

calcsize() (*in module bitstruct*), [16](#page-19-8) compile() (*in module bitstruct*), [16](#page-19-8) CompiledFormat (*class in bitstruct*), [19](#page-22-3) CompiledFormatDict (*class in bitstruct*), [19](#page-22-3)

#### P

pack() (*bitstruct.CompiledFormat method*), [19](#page-22-3) pack() (*bitstruct.CompiledFormatDict method*), [19](#page-22-3) pack() (*in module bitstruct*), [15](#page-18-2) pack\_dict() (*in module bitstruct*), [16](#page-19-8) pack\_into() (*bitstruct.CompiledFormat method*), [19](#page-22-3) pack\_into() (*bitstruct.CompiledFormatDict method*), [19](#page-22-3) pack\_into() (*in module bitstruct*), [16](#page-19-8) pack\_into\_dict() (*in module bitstruct*), [16](#page-19-8)

### $\cup$

unpack() (*bitstruct.CompiledFormat method*), [19](#page-22-3) unpack() (*bitstruct.CompiledFormatDict method*), [19](#page-22-3) unpack() (*in module bitstruct*), [16](#page-19-8) unpack\_dict() (*in module bitstruct*), [16](#page-19-8) unpack\_from() (*bitstruct.CompiledFormat method*), [19](#page-22-3) unpack\_from() (*bitstruct.CompiledFormatDict method*), [19](#page-22-3) unpack\_from() (*in module bitstruct*), [16](#page-19-8) unpack\_from\_dict() (*in module bitstruct*), [16](#page-19-8)